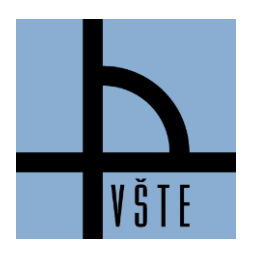

## VYSOKÁ ŠKOLA TECHNICKÁ A EKONOMICKÁ V ČESKÝCH BUDĚJOVICÍCH

Oddělení zástupce ředitele pro pedagogickou činnost

## **Jak na rozvrh**

## **ZIMNÍ SEMESTR 2020**

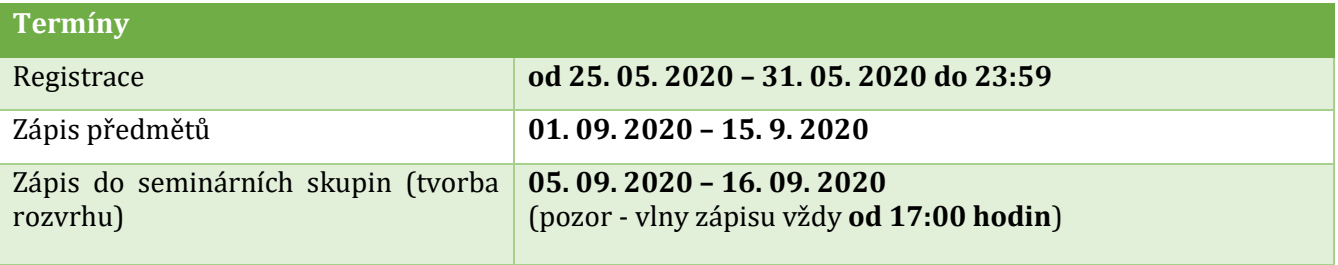

Tvorba rozvrhu je rozdělena do několika částí, aby student měl kompletní rozvrh, je potřeba splnit body (registrace, zápis, zápis do seminárních skupin). Pokud si student nesestaví rozvrh či nezapíše předměty v těchto termínech, je možné se obrátit na Centrum celoživotního vzdělávání [ccv@mail.vstecb.cz.](mailto:ccv@mail.vstecb.cz)

Termíny důležité pro zápis předmětů a tvorbu rozvrhu stanovuje:

• aktuální Harmonogram akademického roku, který je uveden v IS -> sekce Dokumenty -> Úřední deska -> Vnitřní předpisy a normy -> Harmonogramy akademického roku -> Harmonogram akademického roku 2020/2021

Dokumenty k tvorbě rozvrhu:

- Studijní a zkušební řád VŠTE, čl. 11 Zápis předmětů
- Směrnice č. 9/2013 Registrace a zápis předmětů na VŠTE.

#### **Kontakt**

V případě nejasností nás můžete kontaktovat na e-mailu: **[tucek.jaroslav@mail.vstecb.cz@mail.vstecb.cz](https://is.vstecb.cz/auth/mail/mail_posli?to=tucek.jaroslav%40mail.vstecb.cz)**

*Připomínáme, že zasílání duplicitních e-mailů čas neurychluje, ale brzdí. Do e-mailu uvádějte Vaše UČO, problém, či prtsc. Děkujeme za pochopení.*

## **K registraci a k zápisu předmětů**

Pomocí registrace v Informačním systému VŠTE (dále jen "IS") si student vybírá předměty, o které má zájem studovat příští semestr vždy podle platného doporučeného studijního plánu (viz připravené registrační šablony) a termíny od-do jsou uvedené v harmonogramu AR.

**Pro registraci předmětů použijte výhradně připravené registrační šablony pod sekcí STUDENT.** Registrační šablony Vám mají pomoci při registraci. K registraci je třeba mít u sebe Váš doporučený studijní plán, podle kterého registraci provedete.

## **Pozor na nejčastější chybu!**

- **#CJ\_2** volíte kód při studiu AJ kód: ACJ\_2, při studiu NJ volíte kód: NCJ\_2 (žádný jiný!)
- **MOP\_a/STM\_a/CTR\_a/TIM\_a/PCR\_a**  pokud je v plánu uveden kód s podtržítkem \_a, vždy volíte přesně tento kód. U předmětů se stejným kódem bez podtržítka jsou předměty jinak kreditově

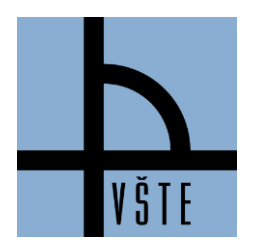

Oddělení zástupce ředitele pro pedagogickou činnost

hodnocené a nesouhlasí s Vaším doporučeným plánem (vždy je nutné přesně dodržet zkratky z Vašeho plánu!)

Pokud v registrační šabloně nenajdete předmět, který si přejete zaregistrovat, můžete si přidat předmět pomocí vložení kódu. V případě potřeby kontaktujte odborného referenta pro pedagogickou činnost na emailu: [tucek.jaroslav@mail.vstecb.cz@mail.vstecb.cz.](https://is.vstecb.cz/auth/mail/mail_posli?to=tucek.jaroslav%40mail.vstecb.cz) Dále upozorňujeme, že kontrolní šablony jsou určené pro účely studijního a pedagogického oddělení (nikoliv pro studenty).

**Při zápisu** se Vám automaticky zapíší předměty z registrace. V době zápisu si můžete předmět zrušit/zapsat/doplnit. Pozor však na předmět, který opakujete.

• **Předmět opakuji** – pokud je předmět vypsaný na daný semestr a student předmět opakuje, musí ho mít zapsaný. I když si ho zrušíte, systém Vám ho automaticky navolí na konci zápisu předmětů a již nebude mít možnost volby seminární skupiny. Viz Studijní a zkušební řád, čl. 20 Opakování předmětů!)

### **Při zápisu do seminárních skupin** si volíte skupiny označené

- Prezenční forma volí skupiny P01 (přednášky), S01 (semináře).
- Kombinovaná forma volí skupiny dle své studijní skupiny (např. skupina A7, A6, A5, atd.)
- Exitusové skupiny jsou u předmětů, kde výuka již pomalu končí, skupiny jsou označené pro tyto studenty SX01 (exitusové skupiny se sledovanou docházkou), X01 (exitusové skupiny s nesledovanou docházkou)

#### **Doporučené studijní plány najdete:**

Studijní plán obsahuje předměty řazené podle ročníků a semestrů a stanovuje rozpis studia, časovou a obsahovou posloupnost předmětů. Každý obor má svůj plán a každý plán má svoje označení. Podle doporučeného studijního plánu si student zapisuje předměty a tvoří rozvrh na jednotlivé semestry. Viz Studijní a zkušební řád VŠTE, čl. 6 – Studijní plán

- Přesná cesta je IS -> Dokumenty -> Ústav podnikové strategie -> Student -> Doporučené studijní plány
- Také v sekci lidé -> když vyhledáte sebe -> najdete pod studijní skupinou Váš přiřazený doporučený plán.

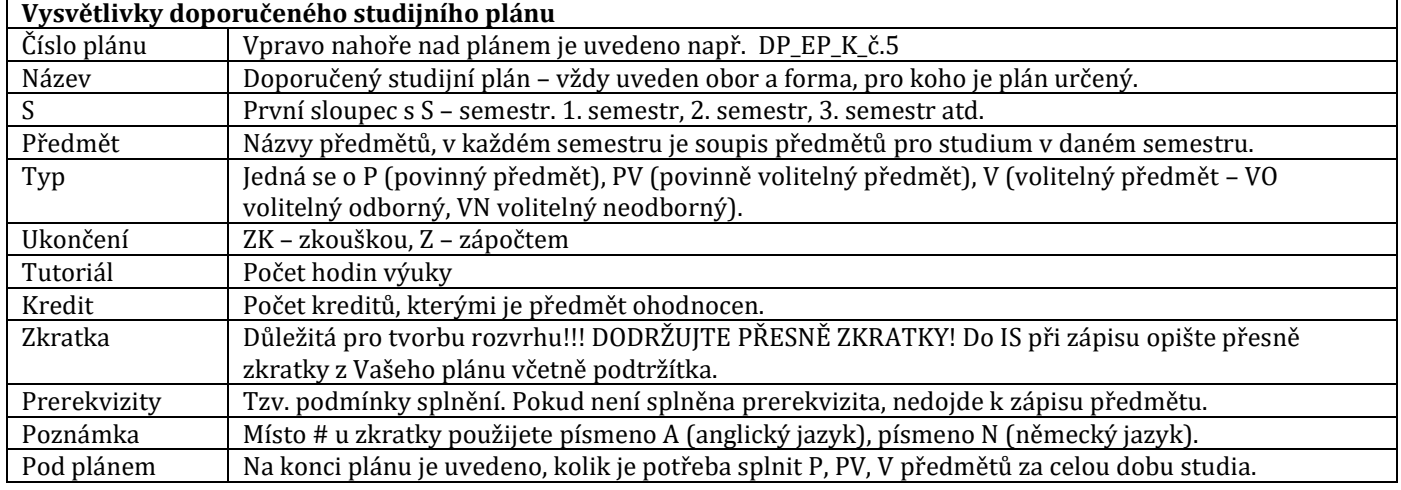

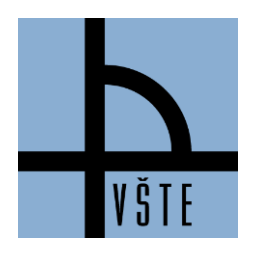

# VYSOKÁ ŠKOLA TECHNICKÁ A EKONOMICKÁ V ČESKÝCH BUDĚJOVICÍCH

Oddělení zástupce ředitele pro pedagogickou činnost

#### *Obrázek 1: Ukázka v IS- > Dokumenty*

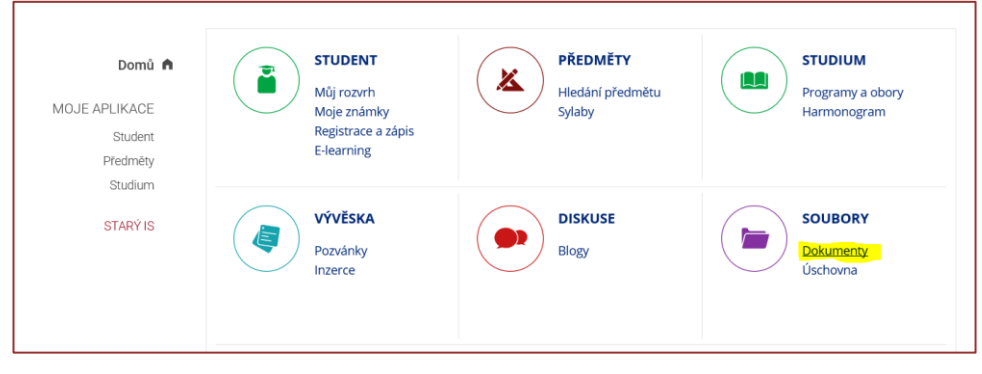

*Obrázek 2: Ukázka v IS- > Dokumenty -> Ústav podnikové strategie -> Student -> Doporučené studijní plány*

| Bakalářské studium *<br>Dokumentový server VSTE                                                                            |                |                 | <u>15 &gt; Soubory &gt; Dokumentový server &gt; Vysoká škola technická a ekonomická v Českých Budějovicích &gt; Ústav podnikové strategie &gt; Student &gt; Doporučené studijní plány &gt;</u> |                                                  |
|----------------------------------------------------------------------------------------------------|----------------|-----------------|----------------------------------------------------------------------------------------------------|--------------------------------------------------|
| STUDIJNÍ MATERIÁLY<br>ÚŘEDNÍ DESKA<br>₱<br><b>SOUBORY</b><br><b>DOKUMENTY</b>                                              | <b>MŮJ WEB</b> | <b>ÚSCHOVNA</b> | <b>POPELNICE</b>                                                                                                    | <b>NEDÁVNÉ</b>                                   |
| $\mathbb{R}$ is equal to $\mathscr{C}$<br>ZIP<br>https://is.vstecb.cz/auth/do/vste/ustav_podnikove_strategie/student/dop * |                |                 | 88<br>Q                                                                                                    | Novinky v aplikaci Soubory                       |
| NÁZEV ▲<br>✓                                                                                                    | VLOŽIL         | VLOŽENO         | <b>PRÁVA</b>                                                                                                    | Průvodce změnami<br>v Souborech                  |
| Bakalářské studium bakalarske_studium /6                                                                                   | Dienesová, L.  | 27.6.2019       | $\cdot^\circ$                                                                                                    | Předchozí verze aplikace<br>$\bullet$<br>Soubory |
| archiv neaktuálních studijních plánů archiv_neaktualnich_studijnich_planu                                                  | Dienesová, L.  | 27.6.2019       | $\cdot$ <sup>o</sup>                                                                                                    |                                                  |
| DP_Zima 2019 dp_zima_2019 /2                                                                                               | Dienesová, L.  | 27.6.2019       | $\cdot^{\circ}$                                                                                                    |                                                  |
| DP Zima 2018 dp zima 2018 /2                                                                                               | Dienesová, L.  | 27.6.2019       | $\cdot^{\circ}$                                                                                                    |                                                  |
| DP Zima 2017 3476930 /3                                                                                                    | Dienesová. L.  | 27.6.2019       | $\cdot^{\circ}$                                                                                                    |                                                  |
|                                                                                                    |                |                 | $\cdot^{\circ}$                                                                                                    |                                                  |
| Volitelné předměty 3122340 /1                                                                                              | Plochová, E.   | 6.9.2018        |                                                                                                    |                                                  |

*Obrázek 3: Ukázka v IS- > Lidé* 

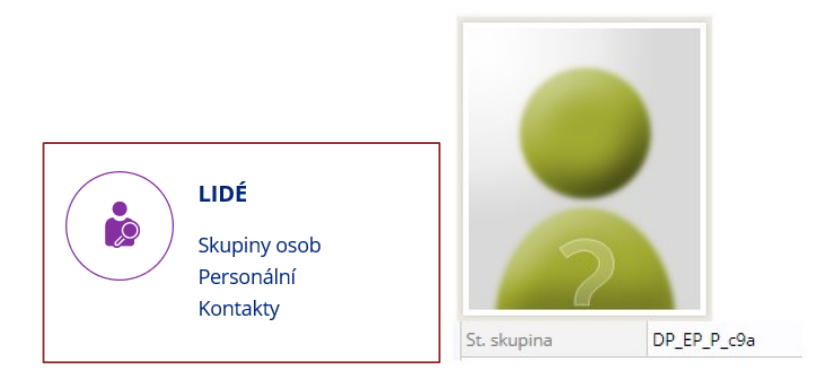